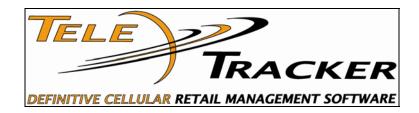

Use this check list to track your progress through TeleTracker trainings.

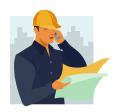

Step 1

**NOTES** 

## #1: Basic Setup Training

□ Master Files: New database setup.

Locations

□ Users and Salespersons

□ Disclaimers

□ Lead Sources

□ Reasons

□ Revenue Departments

□ Coupons

□ Sales Tax

 $\Box$  Vendors

□ View > Preferences

## **#2: Products and Inventory**

□ Products and Inventory Training

Entering Products

□ Entering Inventory

- Purchase Orders
- Inventory Adjustments

□ Transfers (If Necessary)

□ Inventory Reports

- Current Inventory
- Inventory Levels
- Inventory Values Summary & Detail
- Inventory Worksheet
- Inventory Reorder
- Inventory Aging
- Barcodes

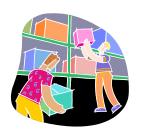

Step 2

**NOTES** 

# **#3: Service Provider Training**

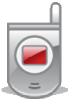

Step 3

**NOTES** 

- $\square$  Service Providers
  - Entering Commissions
  - □ Entering Plans
  - Entering Features
  - □ Entering Spiffs
  - Entering Rebates
  - □ Service Provider Reports
    - Activation Commissions
    - Receivable Commissions
    - Activations Detail
    - Activations Summary
      - (Financial > Activities > Activations)

#4: Salesperson Training

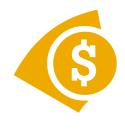

Step 4

<u>NOTES</u>

□ Sales Training

□ Sales

□ Returns

□ Exchanges

□ Swaps

 $\Box$  Price Check

□ Trace Through

□ Reports

- Cash Drawer Reconciliation
- Salesperson Invoice Sales
- Salesperson Product Sales
- Daily Cash Sheet

### **#5: Administration**

- □ Security Levels
- Edit Time Clock Records
- □ Deactivations
- Marquee
- □ Management Reports
  - Activations Summary & Detail
  - Daily Cash Sheet
  - Revenue Accrued
  - Sales Tax Accrued
  - Profit and Loss
  - Deactivations
  - Commissions

#### **Customer Relationship Management**

- □ Creating Tasks Automatically
- □ Creating Tasks Manually
  - CRM Reports
    - Audit > Tasks

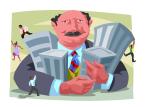

Step 5

**NOTES**